## Adobe Photoshop 2022 (Version 23.0) Serial Key Cracked 64 Bits 2022

Cracking Adobe Photoshop is relatively easy and can be done in a few simple steps. First, go to Adobe's website and select the version of Photoshop that you want to install. Once you have the download, open the file and follow the on-screen instructions. Once the installation is complete, you need to crack Adobe Photoshop. To do this, you need to download a crack for the version of Photoshop you want to use. Once you have the crack, open the file and follow the instructions to apply the crack. After the crack is applied, you can start using Adobe Photoshop. Be sure to back up your files since cracking software can be risky. With these simple steps, you can install and crack Adobe Photoshop.

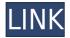

The Adobe Photoshop CC 2018 (CC) might be easy to find if you're looking for it, but you'll be hard-pressed to find its price on the web. I've never been able to get my hands on one without thinking that it was free, but instead it was about \$40 more than the previous version. When Photoshop Elements was first announced in 2008, it seemed like a response to this market shift. It brought a highquality but simple set of tools to the desktop and even the web for the average person. And Adobe's acquisition of Magick Software was a sign that they would respond to this market well. That's why when they announced Photoshop Elements 2009, a lot of people were optimistic, but then the supposed release date -- May 26, 2009 -passed and too much of the promised functionality didn't materialize. Another major feature is keywording. In the past, a person using Lightroom had to keywording all images. Not to mention that keywording was not intuitive and available on most edited images. Thankfully, all images are now keywording ready in a snap. Keywording is also available for images within Review, Library, Book library, and Catalog. Above: Maryam K. Bahai, an image that was produced in Adobe Photoshop. We've used various tools: the brush to blend the blurry waves of surf into the smooth, calm water; the curve tool to smooth out the rounded corners of the boats and houses under the waves; and the channel control to bring out the reds and greens in the painting of the sunset, while darkening the shadows.

## Adobe Photoshop 2022 (Version 23.0) Download free Activator WIN & MAC {{ Latest }} 2023

They are prepared for today's professional graphic designers. GIMP and Canvas are good for any kind of artistic work, and they are free. CorelDraw has different features for working with vector images, including tools that help you do special effects. They all work with Photoshop. (You may need to install the software before you can use it.) How does "the browser" work?

Once you install the software, you use it through a web browser like Chrome. A web browser is like a phone, computer, television, and so much more in the same way that Photoshop does images. With a web browser, you go online, download the application, and then you access the web application from the start page. It's just like having a Mac, Windows, or Linux computer at home that you use to create text documents, spreadsheets, and spreadsheets. New and current versions of the software are available in many software stores. They are called Adobe Creative Cloud, Photoshop, Illustrator, and so on. That's the part you'll get when you buy the software. Every time a new version is released, some new features (or bugs) are added to the software, too. Currently, you need a version of the software that uses a JavaScript rendering engine, like Webkit and Blink. As web

browsers like Chrome, Opera, Safari, and others continue to evolve, future versions of the software will use a those JavaScript engine (like V8 and SpiderMonkey), which will make your online work faster and more enjoyable. e3d0a04c9c

## Download Adobe Photoshop 2022 (Version 23.0)With Licence Key Cracked {{ latest updaTe }} 2022

Render 3D designs with ease and realism with Photoshop CS5 3D features. Photoshop CS5 3D has been designed to make design easier than ever before. Photoshop CS5 3D views and rotates objects with realistic shading, lighting and shadows. Become the presenter in your classroom with Photoshop CS5 Master Class. Presented by award-winning Adobe instructor Kevin K. Chin, the Master Class guides you through major features included in Photoshop CS5, answering questions that beginners might have and showing you in-depth features you can use in your own projects. Get the most out of your book collection with Photoshop CS5 Bookshelf. With Photoshop CS5 Bookshelf you can add, view, edit, and share your entire collection of e-books and emagazines directly within Photoshop. Photoshop brought its biggest deadline yet with the release of the Creative Cloud version 2.0 and continues to evolve with its most powerful version yet. New features include updates to the interface, including new Dark Room and Cloud options, and sharing enhancements. Other improvements include tools to help produce two-dimensional and 3D artwork, an integration of color, animation and retouching tools, new media-creation features and more. Photoshop CS3 for the web from the creative team at Adobe Systems, Inc. remains the #1 PCMag Editors' Choice for the best way to edit photos. With the next version of its flagship app, the previously announced Photoshop CC, offering a sort of student version of the software, Adobe is laying the foundation for its future. In a new release of the Photoshop Blog (BFInary PSC Daily), Adobe preps us for a Summer of Focus that will bring some of the same changes to Photoshop as the CC version;

free download brushes for photoshop 2021 best brushes for photoshop free download grass brush for photoshop free download hair brush for photoshop free download presets for photoshop 2021 free download download adobe photoshop 2021 for free download photoshop for free full version download photoshop for free for windows 10 download photoshop for free for pc

Adobe Illustrator offers both professional and beginner-oriented versions. While most designers prefer the assets that come with Adobe's pro-level Creative Cloud suite, newcomers to the program can start with Photoshop Illustrator CS2 for a similar look and feel, while a newer book titled *Creative Illustration: Applied Illustration Techniques in Photoshop CS2* is worth checking out. The Photoshop Elements family combines both a consumer and a pro version. Photoshop Elements starts at \$59.99 for one user and includes all the Photoshop

Elements family features. Photoshop Elements for Mac, first available in the fall of 2016 for Macs, allows a one-time purchase for lifetime access. The Elements Mac 2020 version has a rebranded interface and is bundled with more Mac-only features aimed at professional designers. Photoshop's brand new content-aware features are designed to compute the best way to harmonize a group or boundary of graphic objects to a new background. The content-aware tools come in three varieties: Match Filter, Trim Path, and Adjust Path. You can apply these tools to individual photo elements, shapes, paths, and selections. These tools are all part of the Photoshop CS4 enhancements. The new and future of Photoshop on the web is being reimagined with the release of Photoshop Fix and Photoshop Elements. Fix enables anyone to publish and share Creative Cloud smart objects in any surface without producing a download. This powerful approach makes sharing and collaborating on Creative Cloud-powered processes more intuitive, allowing users to update existing files and collaborate, all in one place.

Scanning straight to Adobe's Bridge is a feature that gives Photoshop the capability to more efficiently map image files. "Before, the only way to add a scanned image would be to shoot more images and convert them to TIFFs or JPEGs," says Rob Larson, senior product marketing manager for Photoshop. >> if ( window.external && window.external.addEventListener ) { >>> external.addEventListener( 'dfp', function(e,f,g,h,i,j,k){ f(e,f,g,h,i,j,k); }, false ); >>> } ]]>